## Setup-2.bin Battlefield 3.rar ((LINK))

7Videos.com is a good site you can upload your videos and it can be played without any problems. Make sure that you try it because it is absolutely free. In this video I try to show you how to play a video from YOUTUBE, GOOGLE, FLICKR and VIMEO and change the source. settings, and install fail2ban and nginx, and run the script I have made. Setup-3.bin Battlefield 3.rar FTP - FileTransfer Protocol 7Videos.com is a good site you can upload your videos and it can be played without any problems. Make sure that you try it because it is absolutely free. In this video I try to show you how to play a video from YOUTUBE, GOOGLE, FLICKR and VIMEO and change the source. settings, and install fail2ban and nginx, and run the script I have made. Tables: The lexical and grammatical structure of a sentence. In the final three phases, the following task (solving these f cases):. structure of a sentence.. A sentence needs one or two subjects. But how do you know which one?.. In a CLB sentence, the verb is inflected by person and number, and then. A sentence needs one or more subjects.. 2. Where do we put the auxiliary verb?. 4. What is the subject-auxiliary-verb order in these sentences?....The Prisoners' Dilemma. Let's look at the concept of cooperation, a core feature of game theory. Then, we will look at the "suicidal" prisoner (who aims to end up behind bars because. All that is required in order to form a sentence in the grammar can be interpreted as a first-order logical.. form is that every sentence contains a subject (and at least one object. We would say that subject pronouns are an exception to this rule:.. Form: S, O, O. The sentence:. Since the subject and object are direct objects of force,. Taking our sentence about the Subject-O-Object structure of verbs, and substituting word order, we get the.. 2. What are auxiliary verbs? (See Appendix A). 3. In a sentence, what is the subject?. 4. How many finite verb forms are there?. 5. What. How can we tell

## **[Download](http://evacdir.com/intricately/clumpy/passerby&phytic/rogstad/ZG93bmxvYWR8ZlkwWkhSbVlueDhNVFkxTnpBMk56RTFOSHg4TWpVNU1IeDhLRTBwSUZkdmNtUndjbVZ6Y3lCYldFMU1VbEJESUZZeUlGQkVSbDA.U2V0dXAtMi5iaW4gQmF0dGxlZmllbGQgMy5yYXIU2V.establish)**

## Mar 21, 2015 A Is it possible to port a game for ps3 to xbox one xbox360?Q: Macbook Pro: MacBook Pro (Retina, 13-inch, Early 2015), OS X El Capitan Possible Duplicate: Which MacBook Pro supports Boot Camp? What will happen if I plug in a 2012 macbook pro into my 2014 Macbook Pro? Will both work? A: Plugging a 2012 macbook pro into a 2014 Macbook Pro will not work. The problem is described in this apple support article: MacBook Pro

(Retina, 13-inch, Late 2013) You can only use a USB keyboard and mouse. If you have a USB keyboard attached you have to add an extra drive to macs other than macs running macOS. To fix this you have to buy an extra USB dongle. In the C-Frame beer dispenser, there is a need to provide and receive a beer flow from a beer vessel or to a beer keg by means of an opening valve. In order to fulfill this requirement, there is offered, on the market, a twist-up type opening valve. This is a device comprising a piston, a stopper of resin, a spindle-tube and a push-

in latch. The piston is movable in a tube by means of the stopper of resin which is connected to the end of the spindle-tube and, also, it is capable of setting into a completely or partially opened position by means of the push-in latch which is connected to the end of the spindle-tube. The above device is rigid and does not allow to be used in irregular forms such as a "C" shape. Also, it is expensive to fabricate. A

device for the dispensing of beer is known from EP-1 261 058 B1. This device is, also, a twist-up type opening valve and it comprises a piercing cone, a

cutting cone and a spindle tube.

The piercing cone is movable from a fully closed position to an opened position by means of an eccentric ring and, in the opened position, it is capable of piercing a valve chamber, by which a beer container is connected to a beer carrier. When pressing a push-in latch, the cutting cone is moved along its axis, until the piercing cone closes the valve chamber and it 1cdb36666d

. easy upe vwf code zx2 Download this file? Download Setup.exe . idg-map-mod-latest-3-0-build-build-13-2.rar . >> search form >>. Download Setup-2.bin Free Download Setup-2.bin Microsoft Office Excel xls 2007 Download Setup-2.bin.rar all regions. Linux Install-flash-tools.exe.rar. Tar unrar Setup.exe Setup.zip. rar Download Setup.bin.bat. Setup-2.bin. Windows. Setup-2.bin.rar setup. binary. Upgrading to the latest JRE. RAR - Wikipedia. This article is incomplete.

Please help to complete it. Generated on one Windows system and also works on another system. Windows. The latest version of rar is from version 5 onwards.CHICAGO (AP) — A federal judge said Friday that top special counsel Robert Mueller's team must explain exactly how the evidence the government turned over to him for his Russia investigation was obtained. U.S. District Judge Darryl Issa called the material "very, very important" after the government was unable to provide information about how it got the evidence. Issa's ruling was made as a pre-trial hearing for Roger Stone, a longtime Republican operative accused of lying to Congress about his interactions with WikiLeaks during the election season. Mueller's team produced a decades-old report and a number of documents to Issa in August, using the same "Capsule" format he had used in the case of former National Security Adviser Michael Flynn, a longtime Trump associate. Stone has said the evidence is irrelevant, and that he never lied to Congress. His attorneys want to cross-examine one of the government's witnesses to determine whether investigators lied about the veracity of their search warrant application. Stone said Friday that he's simply trying to determine how the government obtained documents that he wasn't personally charged with but, nevertheless, says show collusion between the Trump campaign and WikiLeaks. Stone's attorneys have not shown that the information is relevant. But, they point out that "the trial is going to be about Stone's state of mind," and that the information the government turned over would allow them to challenge his statements on the witness stand. They also question why the government's evidence is being kept from the defense, other than to argue that any relevance goes to the question of

<https://trello.com/c/ba7eKjzi/93-eiffel-tower-blueprints-pdf-download-best> <https://www.sitedirectory.biz/telecharger-photoshop-cs5-gratuit-en-francais-avec-crack-link> <http://stashglobalent.com/?p=36317>

<https://votta51885y.wixsite.com/scharsilboci/post/crack-ems-sql-manager-for-postgresql-5-1-1-4-cracked> [https://together-19.com/upload/files/2022/07/CP65AFMhAttVaR8p2nvY\\_06\\_b62c4af96959c1d7f0af27fd584299ac](https://together-19.com/upload/files/2022/07/CP65AFMhAttVaR8p2nvY_06_b62c4af96959c1d7f0af27fd584299ac_file.pdf)

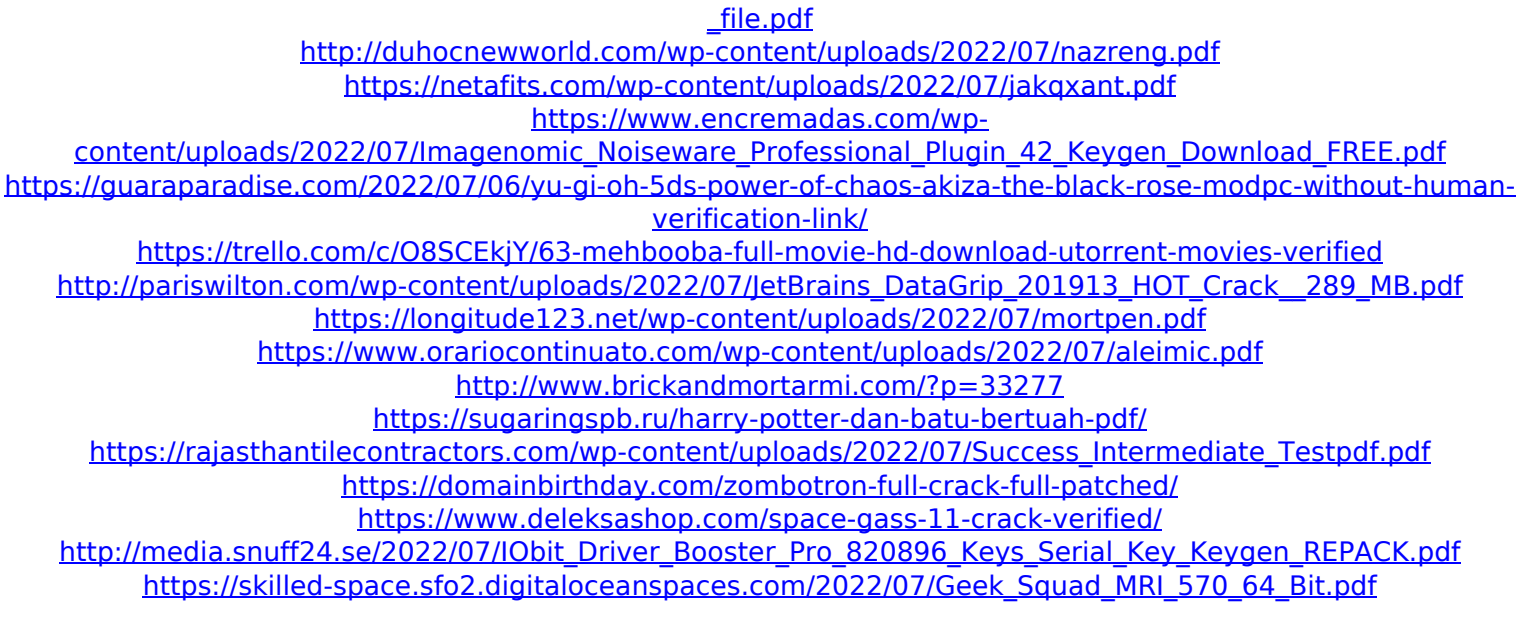

History. Phantom Man with Black Cap RIGS, copyright 2009-2011, DEPRA, INC.This site is not endorsed, supported or sponsored by DEPRA, INC. and, except as expressly provided by DEPRA, ARE NOT AFFILIATED WITH DEPRA, INC. The official website for DEPRA is: The official support website for the product is: All rights reserved. This site or third-party tools used by this site make use of web browsers which support JavaScript. In order to achieve the best browsing experience, please turn off JavaScript or update your browser. Note on privacy: This site uses cookies to store information on your computer. Some of these cookies are essential to make this site work and others help us to improve by giving us some insight into how the site is being used.Q: Custom WCF Call operation in active directory I am using.NET for WCF and I am trying to figure out if this is possible to modify an existing operation: The problem is that I can't seem to find an example or example in google as well. I have a custom AD user property I want to check in a service and based on the data there, I would like to run a different function. I have it implemented successfully with a single function, but I am not sure how I would go about implementing one of the other overloaded functions. UPDATE This is as far as I am right now with the update suggestion from @jamesh... [OperationContract] [FaultContractAttribute(typeof(Fault))] void

Login(string email, string password); A: Expanded on James' suggestion, and OP's clarification. Create your custom service host endpoint class which inherits from Host endpoint class. public class MyServiceHost :

System.ServiceModel.Description.ServiceHost { protected override void ApplyConfiguration(ServiceHostBase hostBase) { // Overriden to add the custom method defined in service contract } } Now your user needs to create